## ОПИСАНИЕ ТИПА СРЕДСТВА ИЗМЕРЕНИЙ

# Комплекс измерительно-вычислительный информационно-измерительной системы стенда 1А испытательной станции ИС-01

### **Назначение средства измерений**

Комплекс измерительно-вычислительный информационно-измерительной системы стенда 1А испытательной станции ИС-01 (далее – ИВК ИИС-01А) предназначен для измерений: напряжения и силы постоянного тока; частоты переменного тока; сопротивления постоянному току; коэффициентов преобразования сопротивления и напряжения; фиксированного значения интервала времени, а также для отображения и документирования результатов измерений на основном и дублирующем автоматизированных рабочих местах (АРМ).

### **Описание средства измерений**

Принцип действия ИВК ИИС-01А основан на передаче измеряемых величин по каналам связи в измерительные модули для цифрового преобразования и регистрации с последующей передачей для отображения средствами вычислительной техники на основном и дублирующем АРМ.

Конструктивно ИВК ИИС-01А состоит из: шкафов коммутационных КШТ-1, ПШТ-1А, ПШТ-2А, ПШ-1А, ПШ-2А, ПШ-3А, ПШ-4А, ПШ-6А, ПШ-7А, ПШТ-МК, ПШТ-А, стоек приборных №1, №2 и №3, АРМ основного и дублирующего, комплекта ЗИП и комплекта кабелей.

Функционально ИВК ИИС-01А включает в себя измерительные каналы (ИК):

ИК напряжения постоянного тока;

ИК силы постоянного тока;

ИК сопротивления постоянному току;

ИК частоты переменного тока;

ИК коэффициента преобразования напряжения постоянного тока;

ИК коэффициента преобразования сопротивления постоянному току;

ИК фиксированного значения интервала времени.

Принцип действия ИК:

- напряжения постоянного тока (ИК1, ИК2, ИК4) основан на передаче измерительного сигнала от входов в шкафах ПШТ-1А и ПШТ-А через шкаф КШТ-1 в стойку приборную №2, где происходит преобразование в цифровой код и передача его на АРМ обработки и регистрации для визуализации;

- напряжения постоянного тока (ИК3) основан на передаче измерительного сигнала от входов в шкафу ПШ-2А через шкаф ПШТ-2А, через шкаф ПШТ-1А, через шкаф КШТ-1 в стойку приборную №3, где происходит преобразование в цифровой код и передача его на АРМ обработки и регистрации для визуализации;

- напряжения постоянного тока (ИК3.1) основан на передаче измерительного сигнала от входов в шкафах ПШ-6А и ПШ-7А, через шкаф КШТ-1 в стойку приборную №2, где происходит преобразование в цифровой код и передача его на АРМ обработки и регистрации для визуализации;

- напряжения постоянного тока (ИК4.1) основан на передаче измерительного сигнала от входов в шкафу ПШ-3А через шкаф ПШТ-2А, через шкаф ПШТ-1А, через шкаф КШТ-1 в стойку приборную №2, где происходит преобразование в цифровой код и передача его на АРМ обработки и регистрации для визуализации;

- силы постоянного тока (ИК5) основан на передаче измерительного сигнала от входа в шкафу ПШ-2А через шкаф ПШТ-2А, через шкаф ПШТ-1А, через шкаф КШТ-1 в стойку приборную №2, где происходит преобразование в цифровой код и передача его на АРМ обработки и регистрации для визуализации;

- сопротивления постоянному току (ИК6) основан на передаче измерительного сигнала от входов в шкафах ПШТ-1А и ПШТ-МК через шкаф КШТ-1 в стойку приборную №3, где происходит преобразование в цифровой код и передача его на АРМ обработки и регистрации для визуализации;

- частоты переменного тока (ИК8) основан на передаче измерительного сигнала от входа в шкафу ПШ-4А через шкаф ПШТ-2А, через шкаф ПШТ-1А, через шкаф КШТ-1, через стойку приборную №1 в стойку приборную №2, где происходит преобразование в цифровой код и передача его на АРМ обработки и регистрации для визуализации;

- частоты переменного тока (ИК9) основан на передаче измерительного сигнала от входа в шкафу ПШ-1А через шкаф ПШТ-2А, через шкаф ПШТ-1А, через шкаф КШТ-1, через стойку приборную №1 в стойку приборную №2, где происходит преобразование в цифровой код и передача его на АРМ обработки и регистрации для визуализации;

- коэффициента преобразования сопротивления постоянному тока (ИК1.1) основан на передаче измерительного сигнала от входов в шкафу ПШТ-1А через шкаф КШТ-1 в стойку приборную №2, где происходит преобразование в цифровой код и передача его на АРМ обработки и регистрации для визуализации;

- коэффициента преобразования напряжения постоянного тока (ИК7) основан на передаче измерительного сигнала от входов в шкафу ПШ-7А через шкаф КШТ-1 в стойку приборную №3, где происходит преобразование в цифровой код и передача его на АРМ обработки и регистрации для визуализации;

- фиксированного значения интервала времени (ИК10) основан на передаче измерительного сигнала от входа в шкафу КШТ-1 в стойку приборную №2, где происходит фиксация значения интервала времени и передача его на АРМ обработки и регистрации для визуализации.

По условиям эксплуатации ИВК ИИС-01А удовлетворяет требованиям гр. УХЛ 4.2 по ГОСТ 15150–69 с диапазоном рабочих температур от 10 до 30˚ С, относительной влажностью окружающего воздуха от 45 до 75 % при температуре 25˚ С и атмосферным давлением от 84 до 106 кПа без предъявления требований по механическим воздействиям.

Общий вид составных частей ИВК ИИС-01А представлен на рисунках 1 – 4.

Защита от несанкционированного доступа к компонентам ИВК ИИС-01А обеспечивается:

- запиранием ключом замка на дверях шкафов коммутационных (рисунок 5);
- запиранием ключом замка на дверях стоек приборных (рисунок 6);
- наклеиванием наклеек (рисунок 7) на остальные компоненты ИВК ИИС-01А.

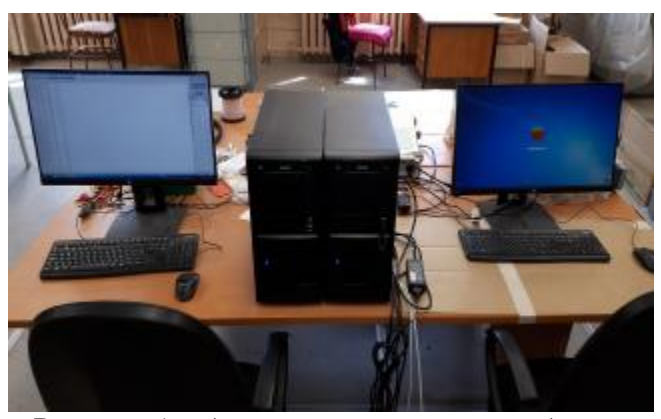

Рисунок 1 – Автоматизированные рабочие места обработки и регистрации основное и дублирующее. Вид внешний

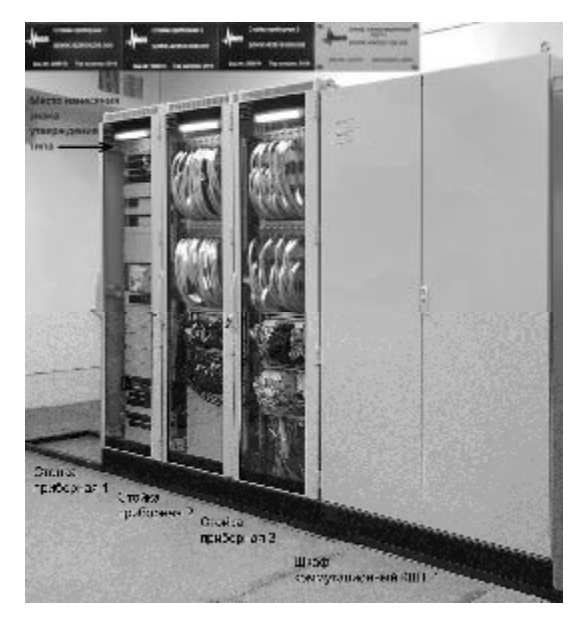

Рисунок 2 – Стойки приборные №1, №2, №3 и шкаф коммутационный КШТ-1. Расположение

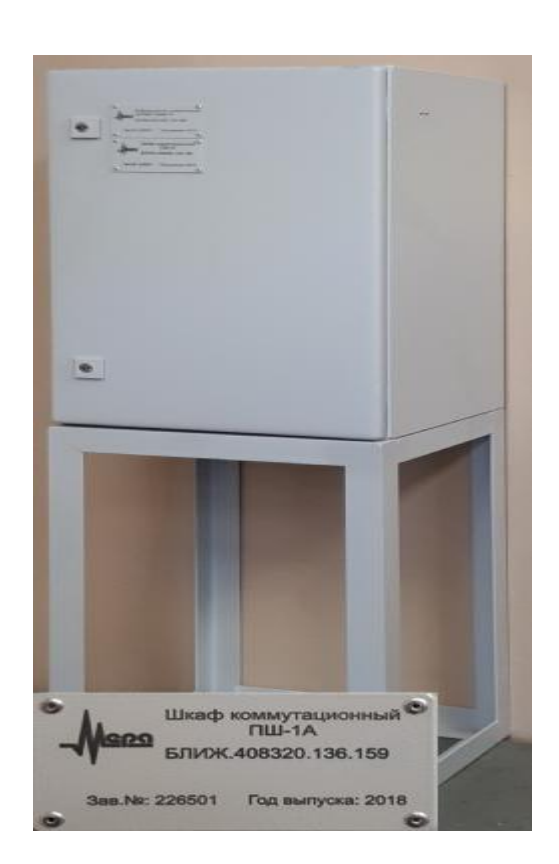

Рисунок 3 – Шкаф коммутационный ПШ-1А. (ПШ-2А, ПШ-3А, ПШ-4А, ПШ-6А, ПШ-7А, ПШТ-А, ПШТ-МК). Вид внешний

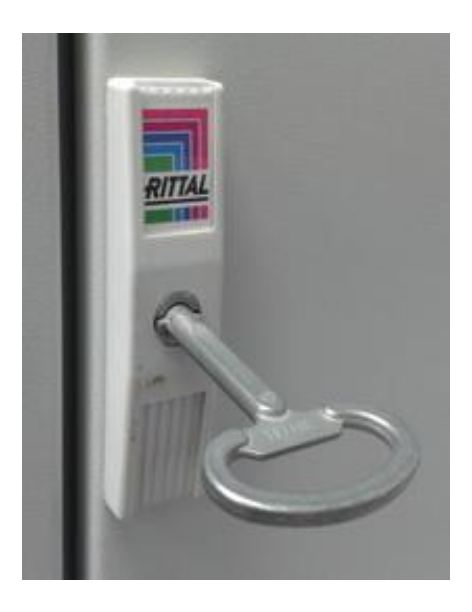

Рисунок 5 – Замок и ключ шкафа коммутационного. Вид внешний

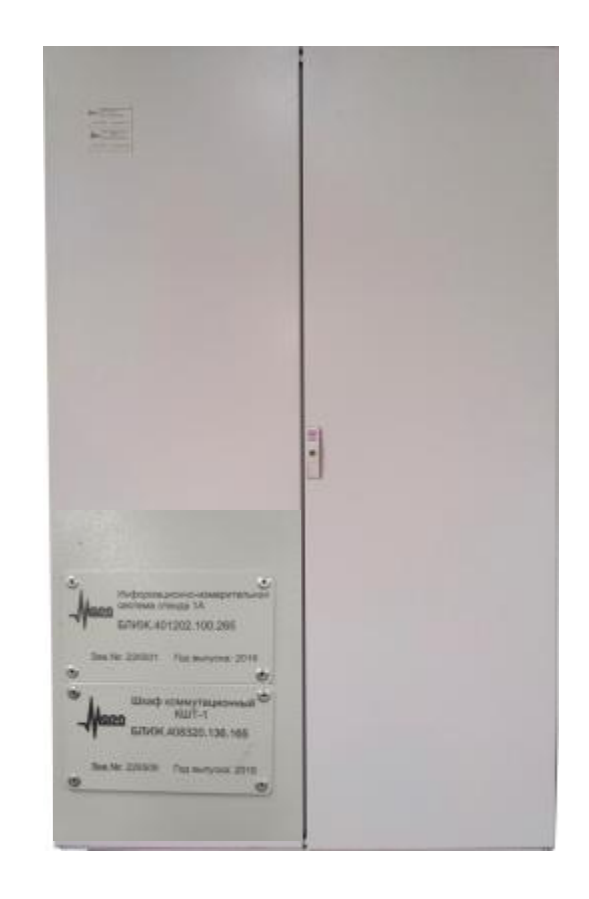

Рисунок 4 – Шкаф коммутационный КШТ-1 (ПШТ-1А, ПШТ-2А). Вид внешний

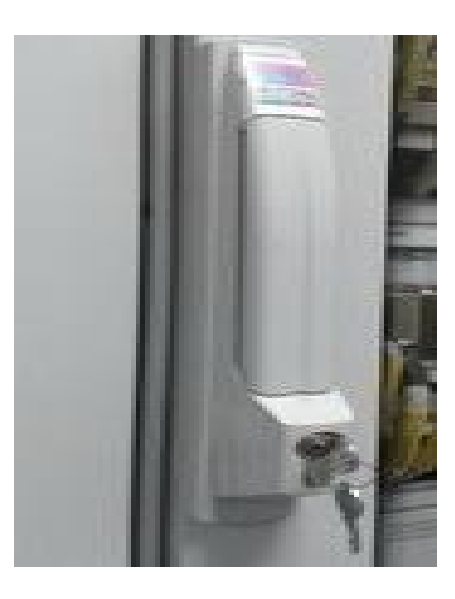

Рисунок 6 – Замок и ключ стойки приборной. Вид внешний

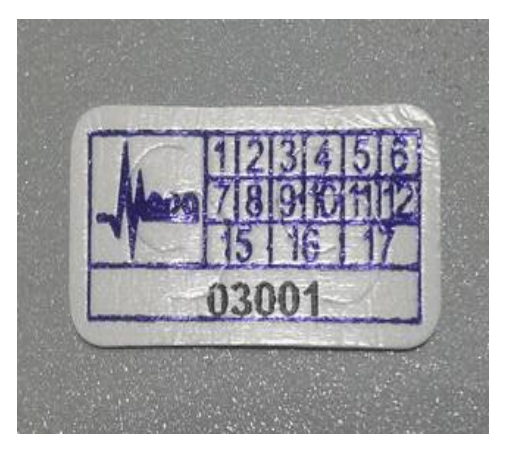

Рисунок 7 – Наклейка. Вид внешний

# **Программное обеспечение**

Включает общее и функциональное программное обеспечение (ПО).

В состав общего ПО входит операционная система NI Real-Time Phar Lap ETS 13.1 (32-разрядная).

В состав функционального ПО (далее – ФПО) ИВК ИИС-01А входит программа управления средствами сбора ПО POIIS101 V.1.0.

Метрологически значимой частью ФПО ИВК ИИС-01А является программный модуль AcqServerRT.dll.

Уровень защиты ПО «средний» в соответствии с Р 50.2.077- 2014.

Идентификационные данные метрологически значимой части ФПО представлены в таблице 1.

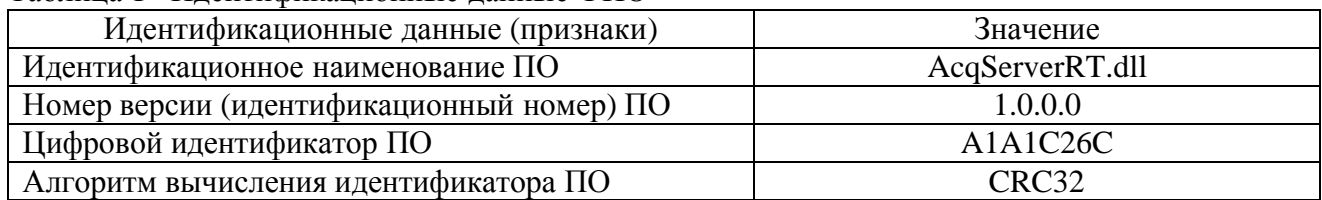

## Таблица 1– Идентификационные данные ФПО

## **Метрологические и технические характеристики**

Метрологические характеристики (МХ) ИК ИВК ИИС-01А приведены в таблице 2.

## Таблица 2 – Метрологические характеристики ИВК ИИС-01А

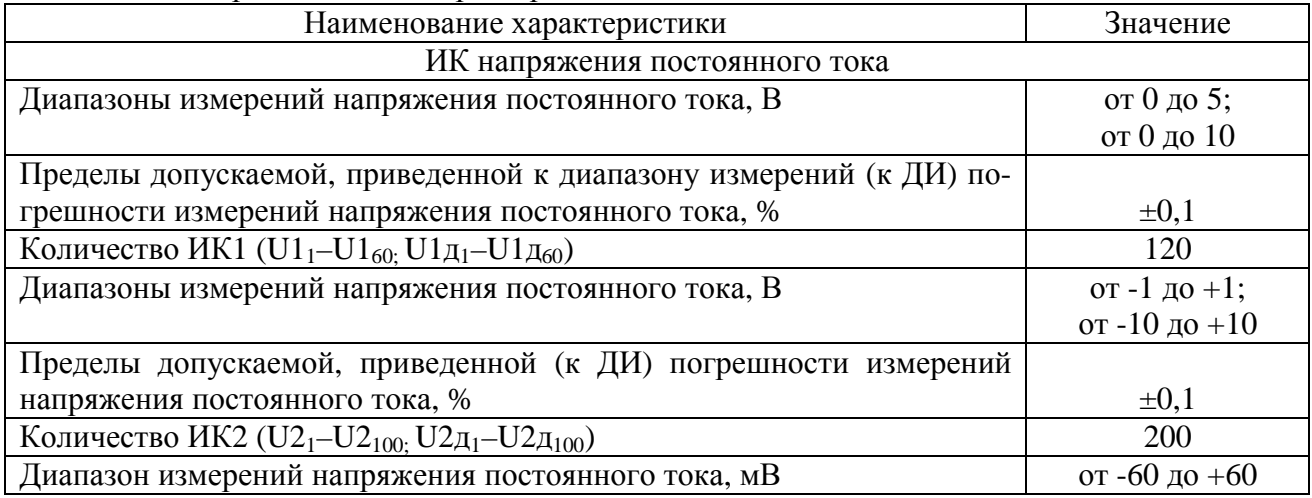

Продолжение таблицы 2

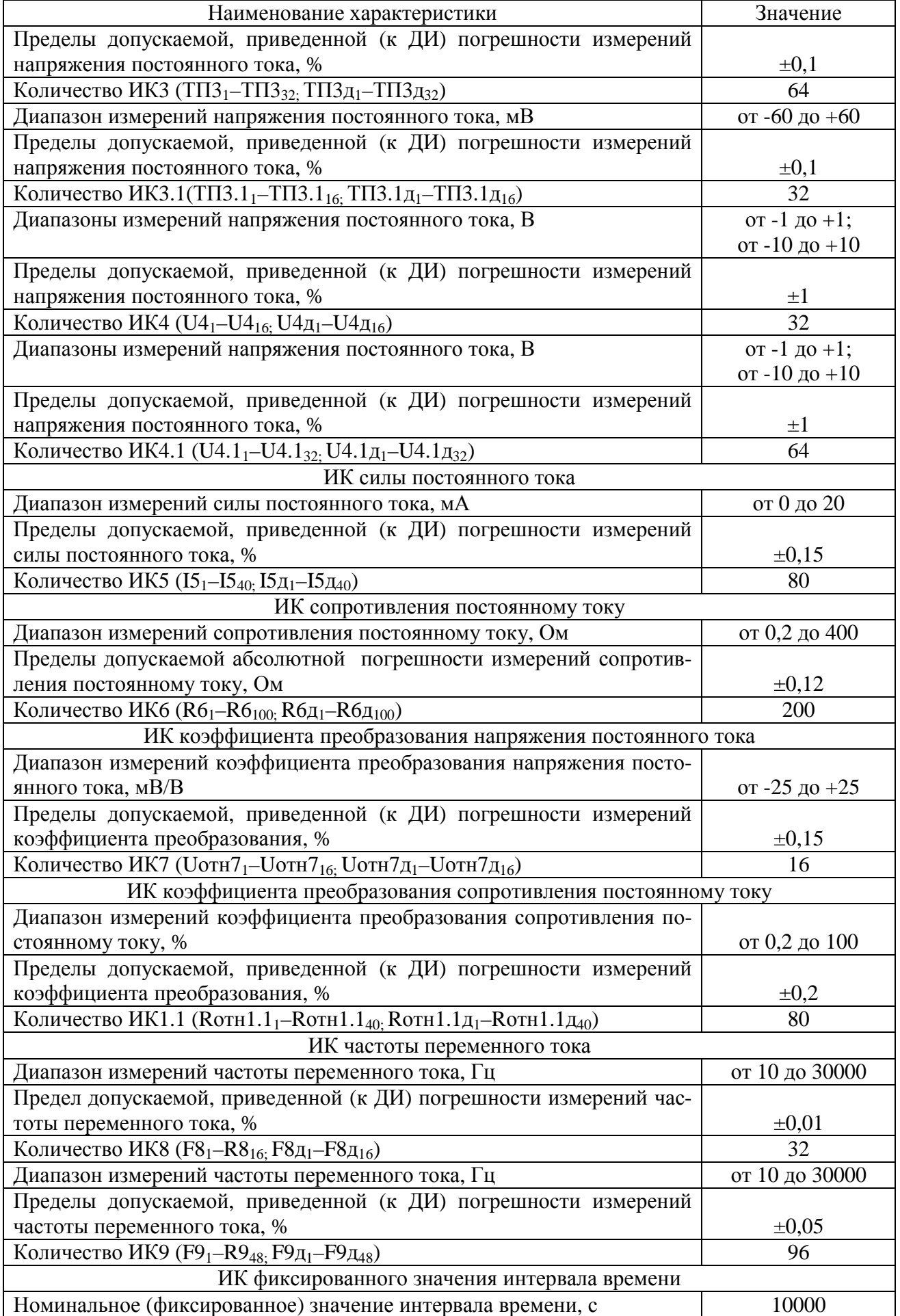

Продолжение таблицы 2

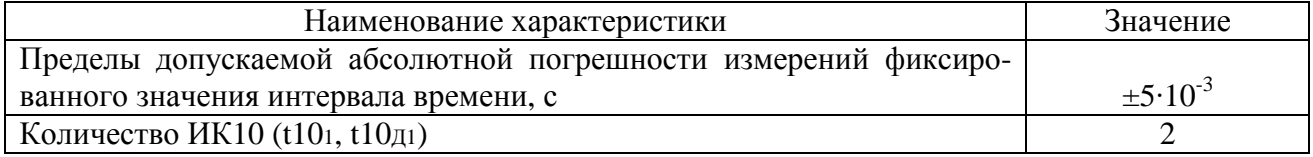

Таблица 3 – Технические характеристики ИВК ИИС-01А

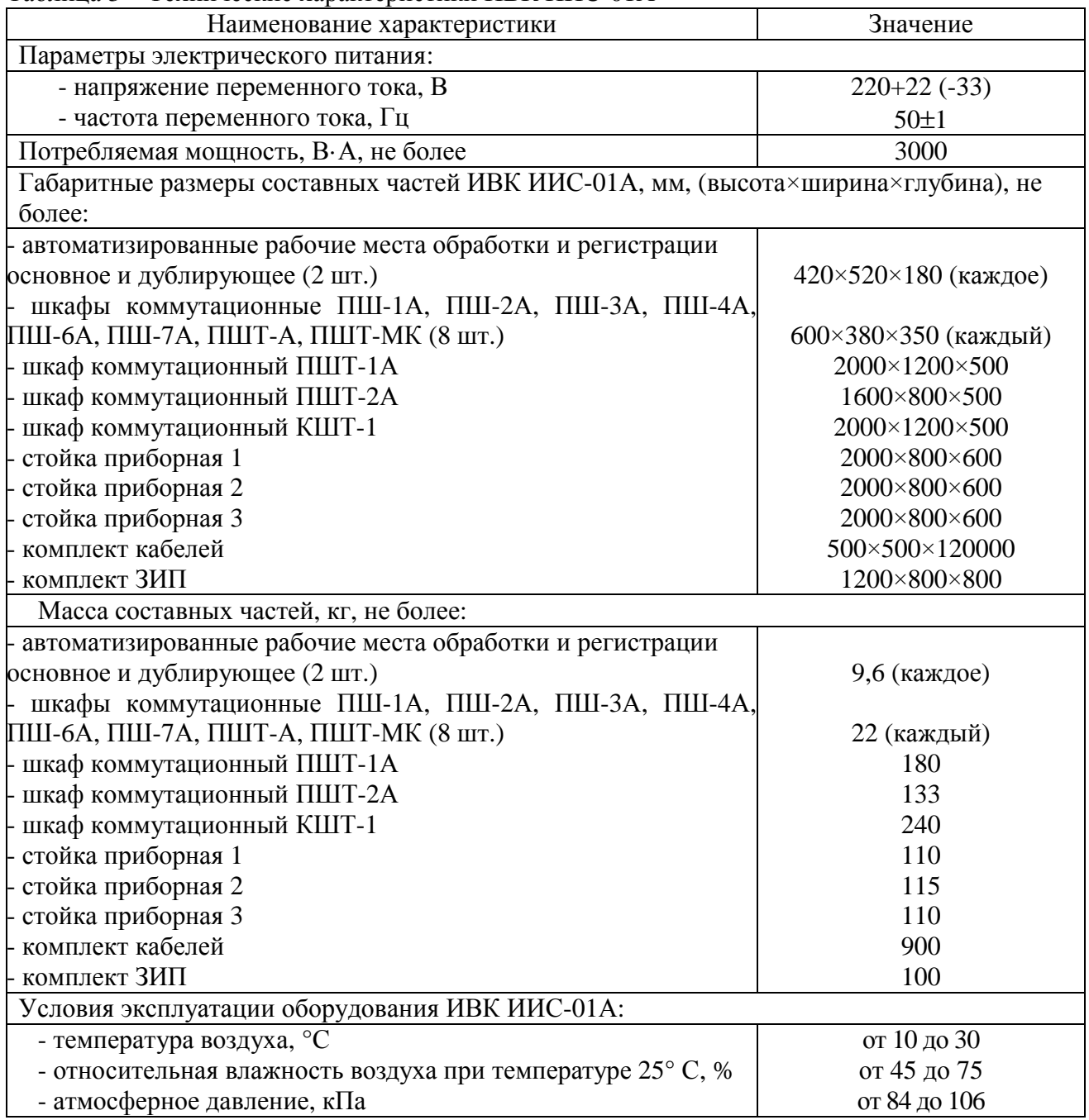

# **Знак утверждения типа**

наносится типографским способом на титульный лист руководства по эксплуатации и на верхний левый угол стойки приборной №1 в виде наклейки.

### **Комплектность средства измерений**

Комплектность ИВК ИИС-01А представлена в таблице 4.

### Таблица 4 – Комплектность ИВК ИИС-01А

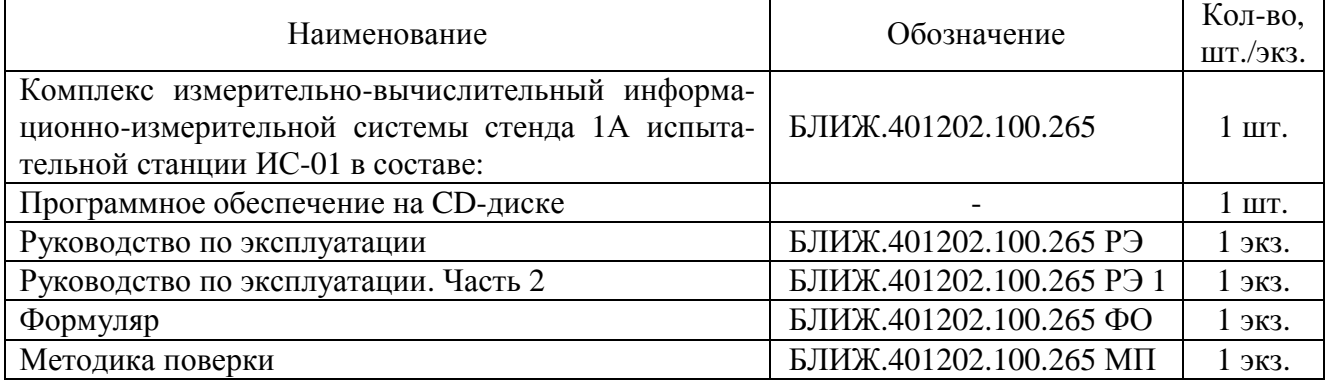

### **Поверка**

осуществляется по документу БЛИЖ.401202.100.265 МП «Комплекс измерительновычислительный информационно-измерительной системы стенда 1А испытательной станции ИС-01**.** Методика поверки», утвержденному ФГУП «ВНИИМС» 29 августа 2019 г.

Основные средства поверки:

генератор сигналов сложной формы со сверхнизким уровнем искажений DS360 (регистрационный номер в Федеральном информационном фонде по обеспечению единства измерений 45344-10 (далее - рег.  $\hat{N}$ о.);

калибратор-вольтметр универсальный В1-28 (рег. № 10759-86);

мера электрического сопротивления постоянного тока многозначная Р3026/2 (рег. № 8478-81);

катушка электрического сопротивления Р331 (3 шт.) (рег. № 1162-58);

 $\overline{a}$ генератор сигналов специальной формы АКИП-3409/05 (рег. № 53064-13).

Допускается применение аналогичных средств поверки, обеспечивающих определение МХ с требуемой точностью.

Знак поверки наносится на свидетельство о поверке.

## **Сведения о методиках (методах) измерений**

приведены в эксплуатационном документе.

### **Нормативные документы, устанавливающие требования к комплексу измерительновычислительному информационно-измерительной системы стенда 1А испытательной станции ИС-01**

ГОСТ Р 8.596-2002 ГСИ. Метрологическое обеспечение измерительных систем. Общие положения

ГОСТ 8.027-2001 ГСИ. Государственная поверочная схема для средств измерений постоянного электрического напряжения и электродвижущей силы

Приказ Федерального агентства по техническому регулированию и метрологии № 2091 от 01 октября 2018 года. Об утверждении Государственной поверочной схемы для средств измерений силы постоянного электрического тока в диапазоне от  $1.10^{-16}$  до 100 A

Приказ Федерального агентства по техническому регулированию и метрологии от 15 февраля 2016 г. № 146. Об утверждении Государственной поверочной схемы для средств измерений электрического сопротивления

Приказ Федерального агентства по техническому регулированию и метрологии от 31 июля 2018 г. № 1621. Об утверждении Государственной поверочной схемы для средств измерений времени и частоты

## **Изготовитель**

Акционерное общество «Научно-производственный центр «МЕРА» (АО «НПЦ «МЕРА») ИНН 5018085734 Адрес: 141070, г. Королев Московской области, ул. Горького, д. 12, пом. VIII, ком. 3 Телефон: (495) 783-71-59, факс: (495) 745-98-93 Web-сайт: [www.nppmera.ru](http://www.nppmera.ru) E-mail: [common@nppmera.ru,](mailto:common@nppmera.ru) [info@nppmera.ru](mailto:info@nppmera.ru)

## **Испытательный центр**

Федеральное государственное унитарное предприятие «Всероссийский научноисследовательский институт метрологической службы» (ФГУП «ВНИИМС»)

Адрес: 119361, г. Москва, ул. Озерная, 46

Телефон: (495) 437-99-79, факс: (495) 437-56-66

Web-сайт:<http://www.vniims.ru>

Е-mail: [office@vniims.ru](mailto:office@vniims.ru) 

Аттестат аккредитации ФГУП «ВНИИМС» по проведению испытаний средств измерений в целях утверждения типа № 30004-13 от 29.03.2018 г.

Заместитель Руководителя Федерального агентства по техническому регулированию и метрологии А.В. Кулешов

М.п.  $\text{\tiny «}\_\text{\tiny}\text{»}\_\text{\tiny}\text{?}$ 2019 г.